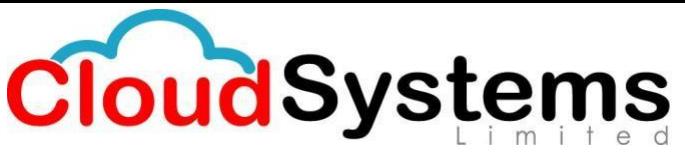

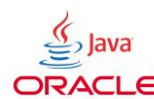

# **Java SE 8 Programming**

#### **Course Description**

This Java SE 8 Programming training covers the core language features and Application Programming Interfaces (API) you will use to design object-oriented applications with Java Standard Edition 8 (Java SE 8) Platform.

## **Learn To:**

Create Java technology applications with the latest JDK Technology

Develop your object-oriented skills

Identify good practices in the use of the language to create robust Java application

Use Lambda expressions in Java applications

Store and manipulate data using collections

Manipulate files, directories and file systems

Connect to databases using standard SQL queries through JDBC

Create high-performance multi-threaded applications

Benefits to You

You can use this course to further develop your skills with the Java language and prepare for the Oracle Certified Professional, Java SE 8 Programmer Exam!

#### **Required Prerequisites:**

Java SE 8 Fundamentals

## **Course Objectives:**

- Creating high-performing multi-threaded applications
- Creating Java technology applications that leverage the object-oriented features of the Java language, such as encapsulation, inheritance, and polymorphism
- Implementing input/output (I/O) functionality to read from and write to data and text files and understand advanced I/O streams
- $\bullet$  Executing a Java technology application from the command line
- Manipulating files, directories and file systems using the JDK NIO.2 specification
- Creating applications that use the Java Collections framework
- Performing multiple operations on database tables, including creating, reading, updating and deleting using both JDBC and JPA technology
- Searching and filter collections using Lambda Expressions
- Implementing error-handling techniques using exception handling
- Using Lambda Expression concurrency features

Ka-57/1, Kazi Tower 3rd Floor,

Kuril Bus Stand, Dhaka-1229.

 $\mathbf{2} + 880$  1712900654

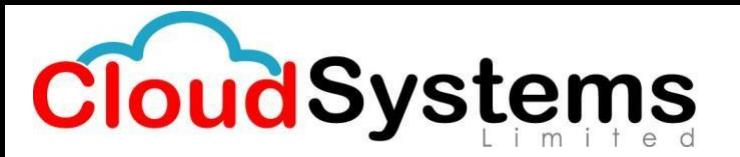

Ka-57/1, Kazi Tower 3rd Floor, Kuril Bus Stand, Dhaka-1229.  $\blacksquare + 880$  1712900654

## **Prerequisites:**

- Basic understanding of databases
- Working knowledge of RDBMS concepts & SQL
- Working knowledge of Oracle 9i or 10g

## **Who Should Attend?**

- Java Developers
- Developer
- Java EE Developers

#### **Duration:**

40 Hours

## *Course Content:*

#### *Java Platform Overview*

- Defining how the Java language achieves platform independence
- Differentiating between the Java ME, Java SE, and Java EE Platforms
- Evaluating Java libraries, middle-ware, and database options
- Defining how the Java language continues to evolve
- *Java Syntax and Class Review*
- Creating simple Java classes
- Creating primitive variables
- Using operators
- Creating and manipulate strings
- Using if-else and switch statements
- Iterating with loops: while,do-while,for,enhanced for
- Creating arrays
- Using Java fields, constructors, and methods

## *Encapsulation and Subclassing*

- Using encapsulation in Java class design
- Modeling business problems using Java classes
- Making classes immutable
- Creating and use Java subclasses
- Overloading methods

## *Overriding Methods, Polymorphism, and Static Classes*

- Using access levels: private, protected, default, and public.
- Overriding methods
- Using virtual method invocation
- Using varargs to specify variable arguments
- Using the instanceof operator to compare object types
- Using upward and downward casts
- Modeling business problems by using the static keyword
- Implementing the singleton design pattern

#### *Abstract and Nested Classes*

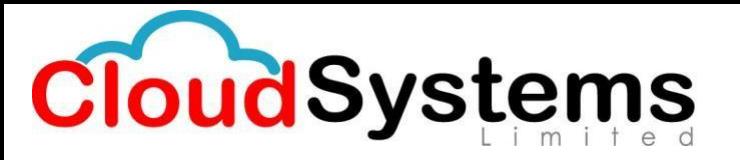

- Designing general-purpose base classes by using abstract classes
- Constructing abstract Java classes and subclasses
- Applying final keyword in Java
- Distinguish between top-level and nested classes

# *Interfaces and Lambda Expressions*

- Defining a Java interface
- Choosing between interface inheritance and class inheritance
- Extending an interface
- Defaulting methods
- Anonymous inner classes
- Defining a Lambda Expression

## *Collections and Generics*

- Creating a custom generic class
- Using the type inference diamond to create an object
- Creating a collection by using generics
- Implementing an ArrayList
- Implementing a TreeSet
- Implementing a HashMap
- Implementing a Deque
- Ordering collections

## *Collections Streams, and Filters*

- Describing the Builder pattern
- Iterating through a collection using lambda syntax
- Describing the Stream interface
- Filtering a collection using lambda expressions
- Calling an existing method using a method reference
- Chaining multiple methods together
- Defining pipelines in terms of lambdas and collections

## *Lambda Built-in Functional Interfaces*

- Listing the built-in interfaces included in java.util.function
- Core interfaces Predicate, Consumer, Function, Supplier
- Using primitive versions of base interfaces
- Using binary versions of base interfaces

## *Lambda Operations*

- Extracting data from an object using map
- Describing the types of stream operations
- Describing the Optional class
- Describing lazy processing
- Sorting a stream
- Saving results to a collection using the collect method
- Grouping and partition data using the Collectors class

## *Exceptions and Assertions*

- Defining the purpose of Java exceptions
- Using the try and throw statements
- Using the catch, multi-catch, and finally clauses

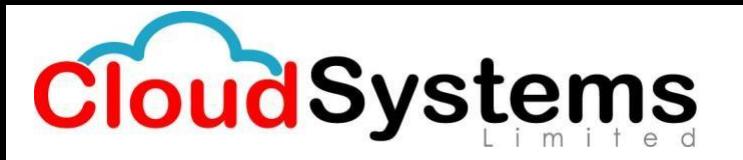

Ka-57/1, Kazi Tower 3rd Floor, Kuril Bus Stand, Dhaka-1229.  $\blacksquare + 880$  1712900654

- Autoclose resources with a try-with-resources statement
- Recognizing common exception classes and categories
- Creating custom exceptions
- Testing invariants by using assertions

# *Java Date/Time API*

- Creating and manage date-based events
- Creating and manage time-based events
- Combining date and time into a single object
- Working with dates and times across time zones
- Managing changes resulting from daylight savings
- Defining and create timestamps, periods and durations
- Applying formatting to local and zoned dates and times

# *I/O Fundamentals*

- Describing the basics of input and output in Java
- Read and write data from the console
- Using streams to read and write files
- Writing and read objects using serialization

# *File I/O (NIO.2)*

- Using the Path interface to operate on file and directory paths
- Using the Files class to check, delete, copy, or move a file or directory
- Using Stream API with NIO2

## *Concurrency*

- Describing operating system task scheduling
- Creating worker threads using Runnable and Callable
- Using an ExecutorService to concurrently execute tasks
- Identifying potential threading problems
- Using synchronized and concurrent atomic to manage atomicity
- Using monitor locks to control the order of thread execution
- Using the java.util.concurrent collections

## *The Fork-Join Framework*

- Parallelism
- The need for Fork-Join
- Work stealing
- RecursiveTask
- RecursiveTask

## *Parallel Streams*

- Reviewing the key characteristics of streams
- Describing how to make a stream pipeline execute in parallel
- List the key assumptions needed to use a parallel pipeline
- Defining reduction
- Describing why reduction requires an associative function
- Calculating a value using reduce
- Describing the process for decomposing and then merging work
- Listing the key performance considerations for parallel streams

## *Database Applications with JDBC*

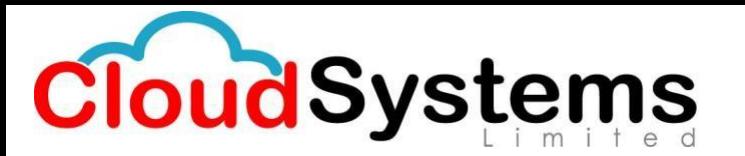

Ka-57/1, Kazi Tower 3rd Floor, Kuril Bus Stand, Dhaka-1229.  $\blacksquare + 880$  1712900654

- Defining the layout of the JDBC API
- Connecting to a database by using a JDBC driver
- Submitting queries and get results from the database
- Specifying JDBC driver information externally
- Performing CRUD operations using the JDBC API

#### *Localization*

- Describing the advantages of localizing an application
- Defining what a locale represents
- Read and set the locale by using the Locale object
- Building a resource bundle for each locale
- Calling a resource bundle from an application
- Changing the locale for a resource bundle